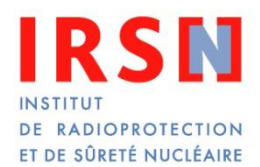

**S. KEVORKIAN INSTITUT DE RADIOPROTECTION ET DE SURETÉ NUCLÉAIRE**

- I. Description du modèle
- II. Premiers calculs
	- o Construction, jeune âge
	- o Mise en précontrainte
- III. Tests de pression

# I. Description du modèle

- Le maillage de la maquette Vercors a été fait par l'IRSN avec Cast3M 2015, il comprend :
	- Toutes les levées de la maquette;
	- Les câbles;
	- Le ferraillage;
	- Les plaques du dôme;
	- Les nervures de précontainte;
	- Les sas d'accès personnel et matériel, les traversées de tuyauterie.
- Le radier est modélisé avec des éléments 3D et encastré à sa base.

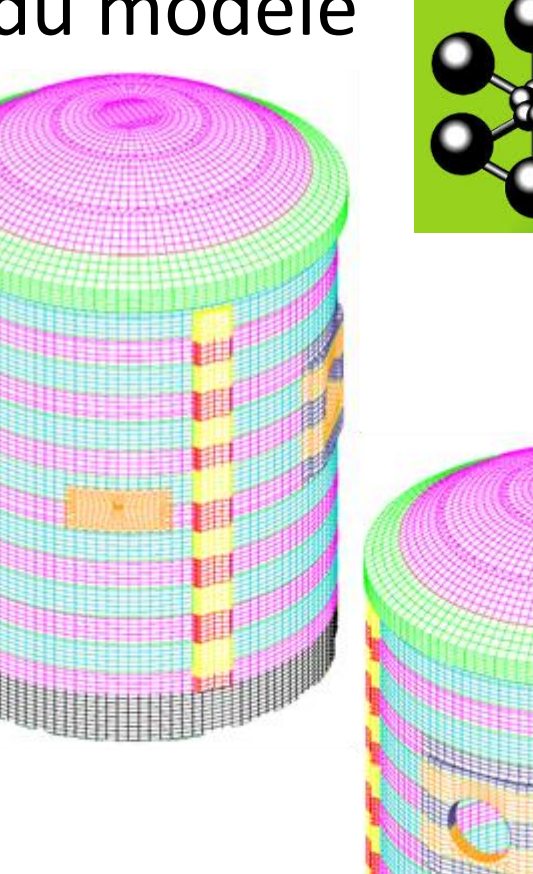

I. Description du modèle

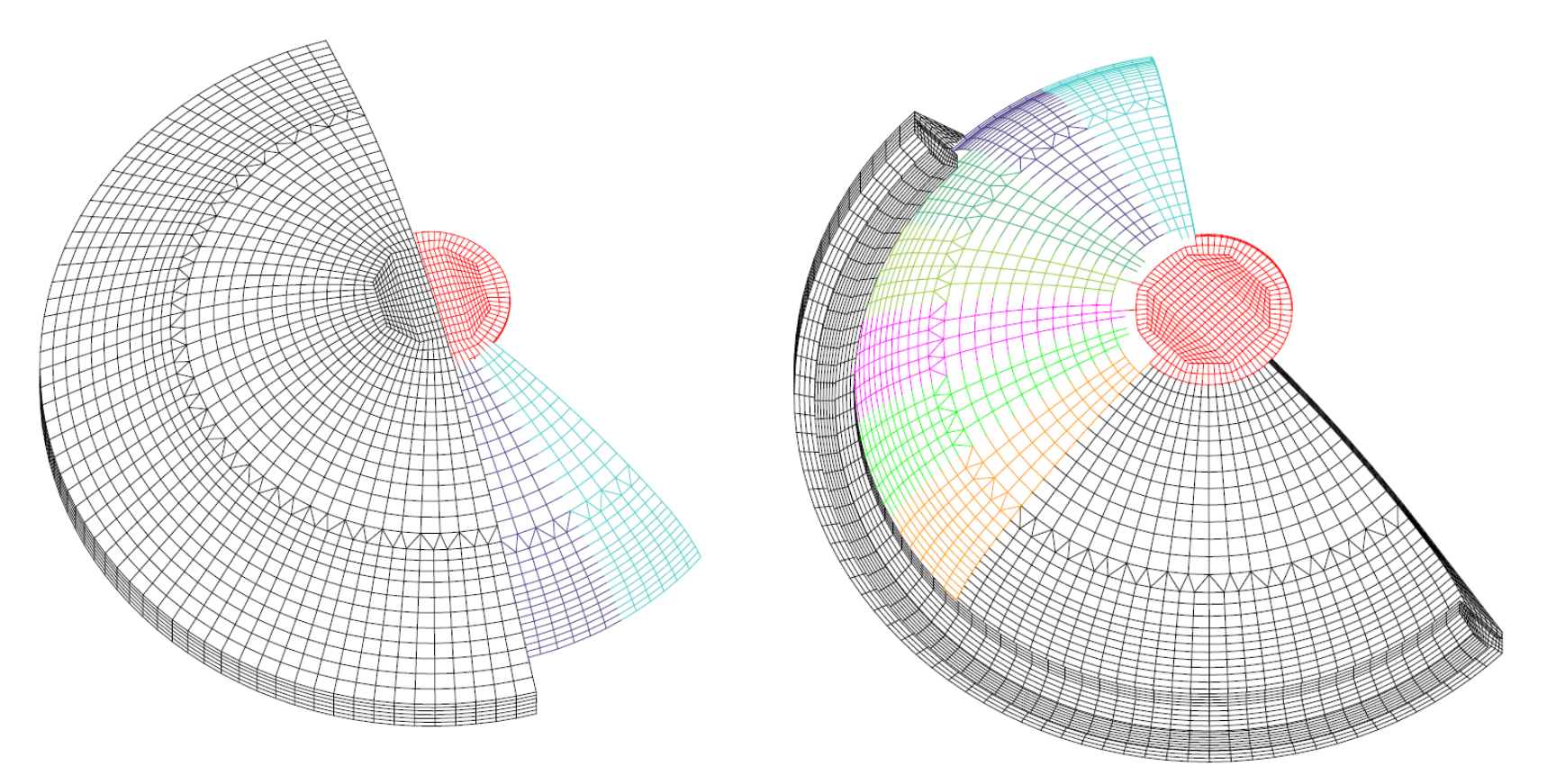

Plaque du dôme

I. Description du modèle

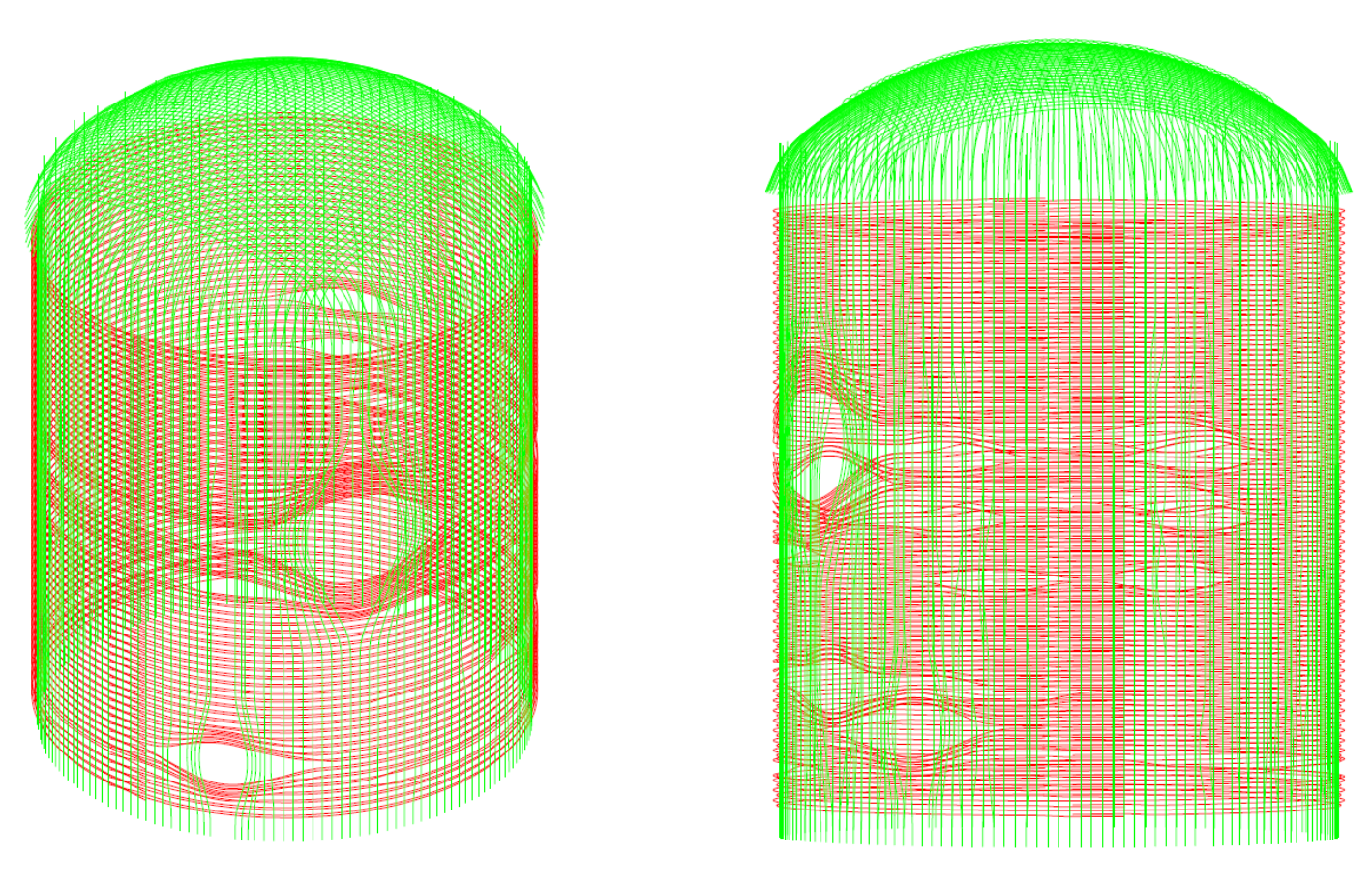

Câbles

I. Description du modèle

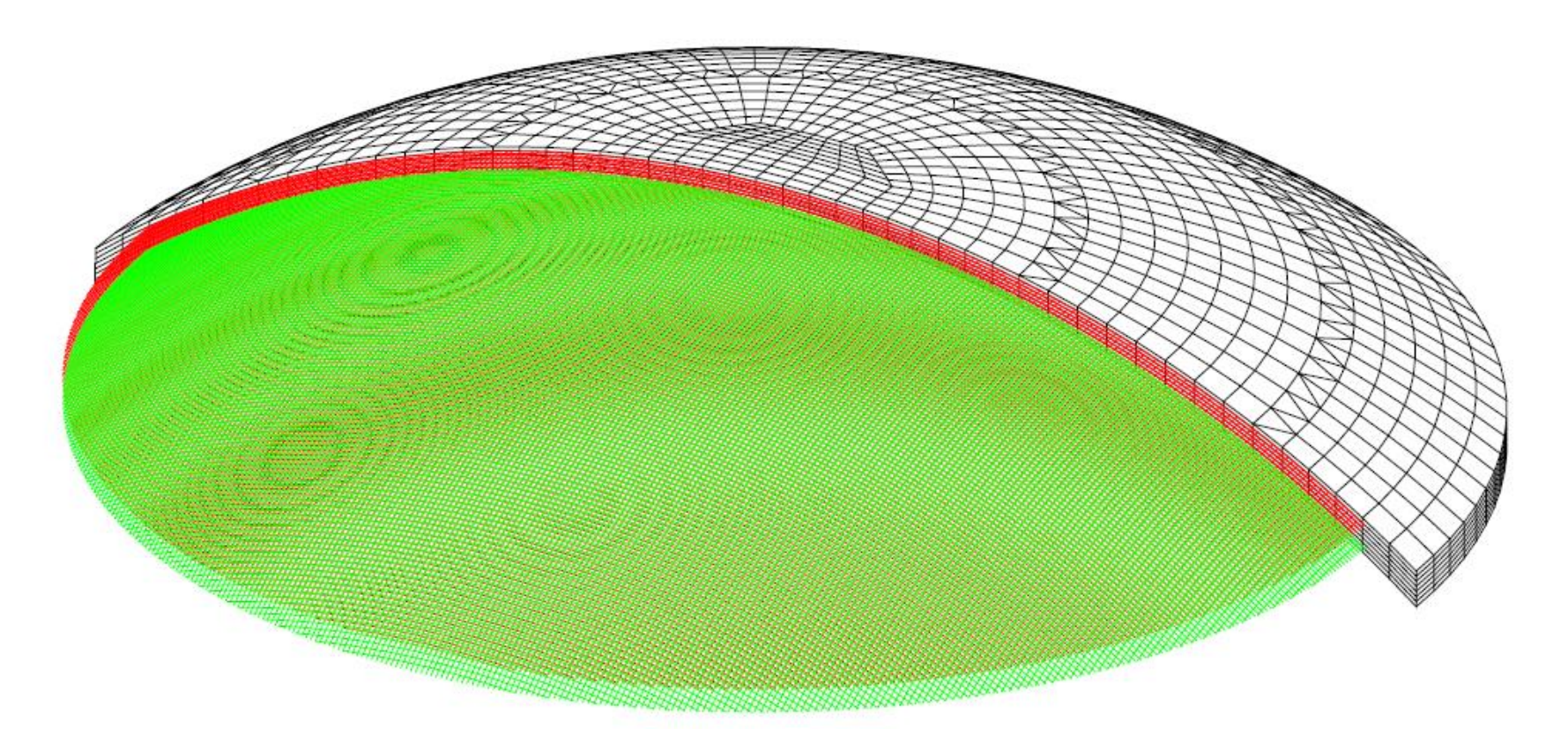

Béton et nappes de ferraillage du dôme

# Modèle numérique de la maquette **VeRCoRs** I. Description du modèle

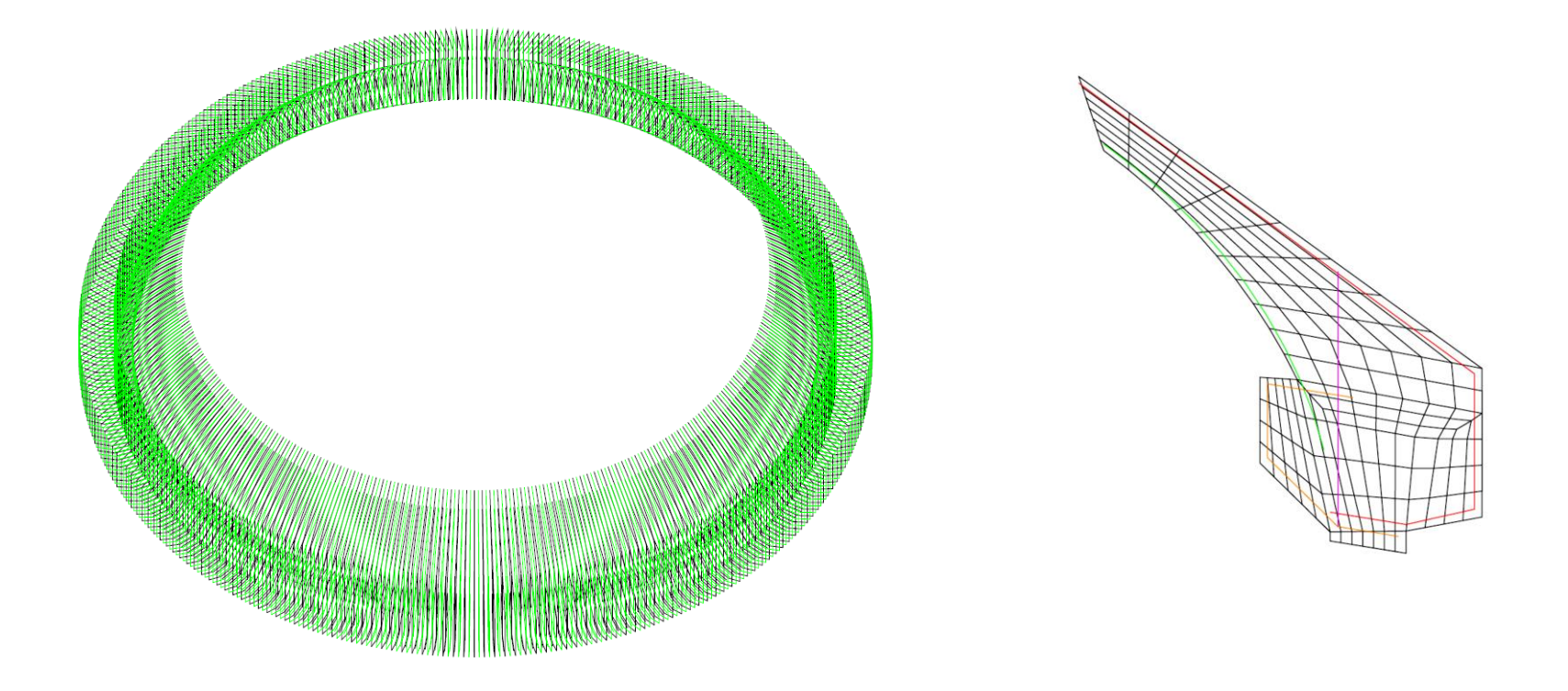

Ferraillage de la ceinture

I. Description du modèle

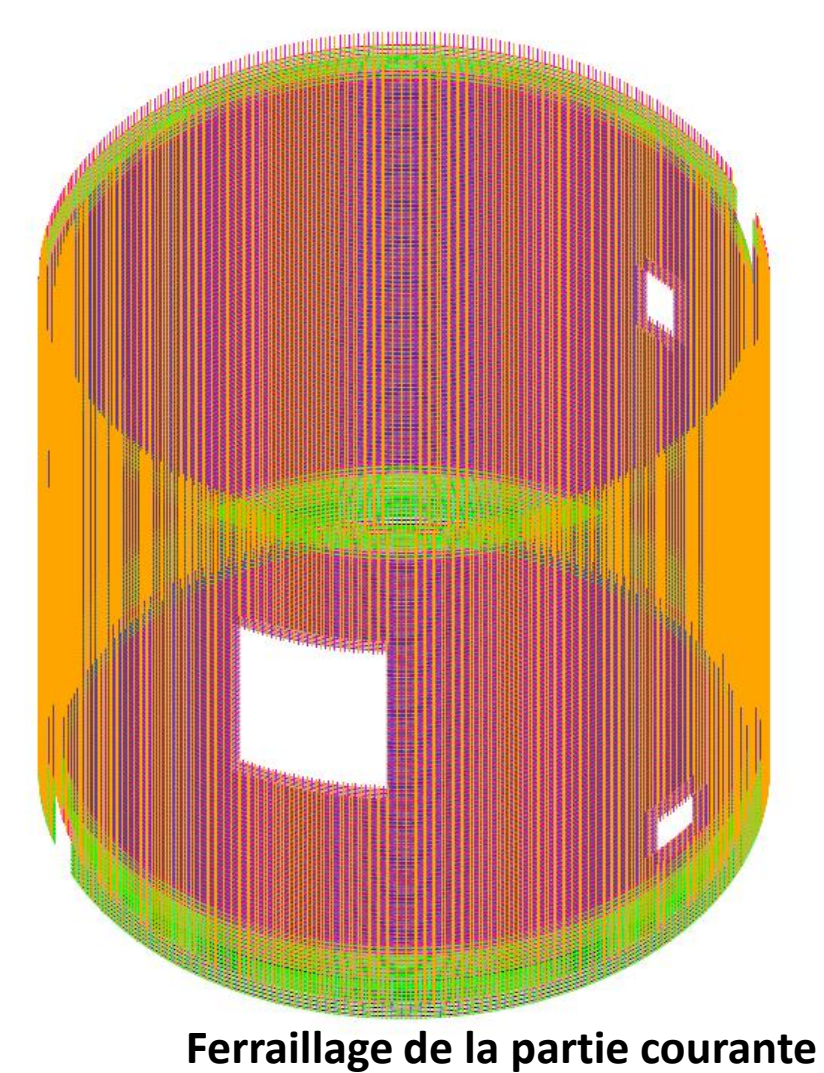

I. Description du modèle

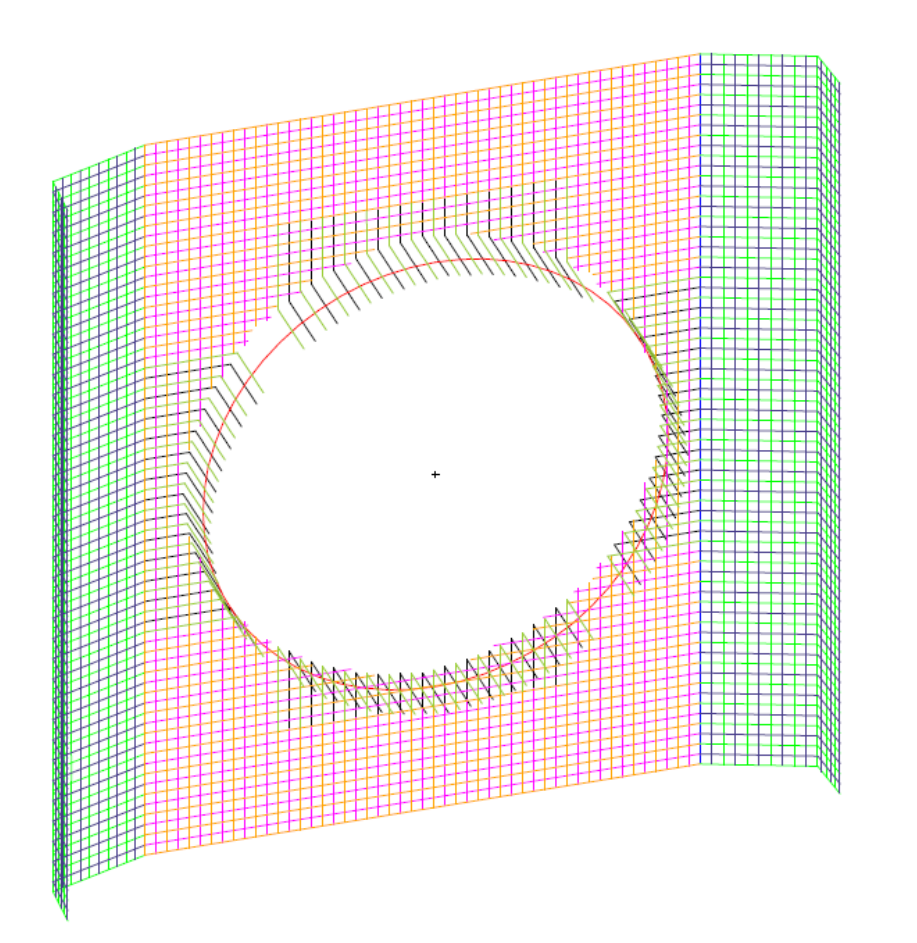

**Feraillage du Tampon d'Accès Matériel**

# I. Description du modèle

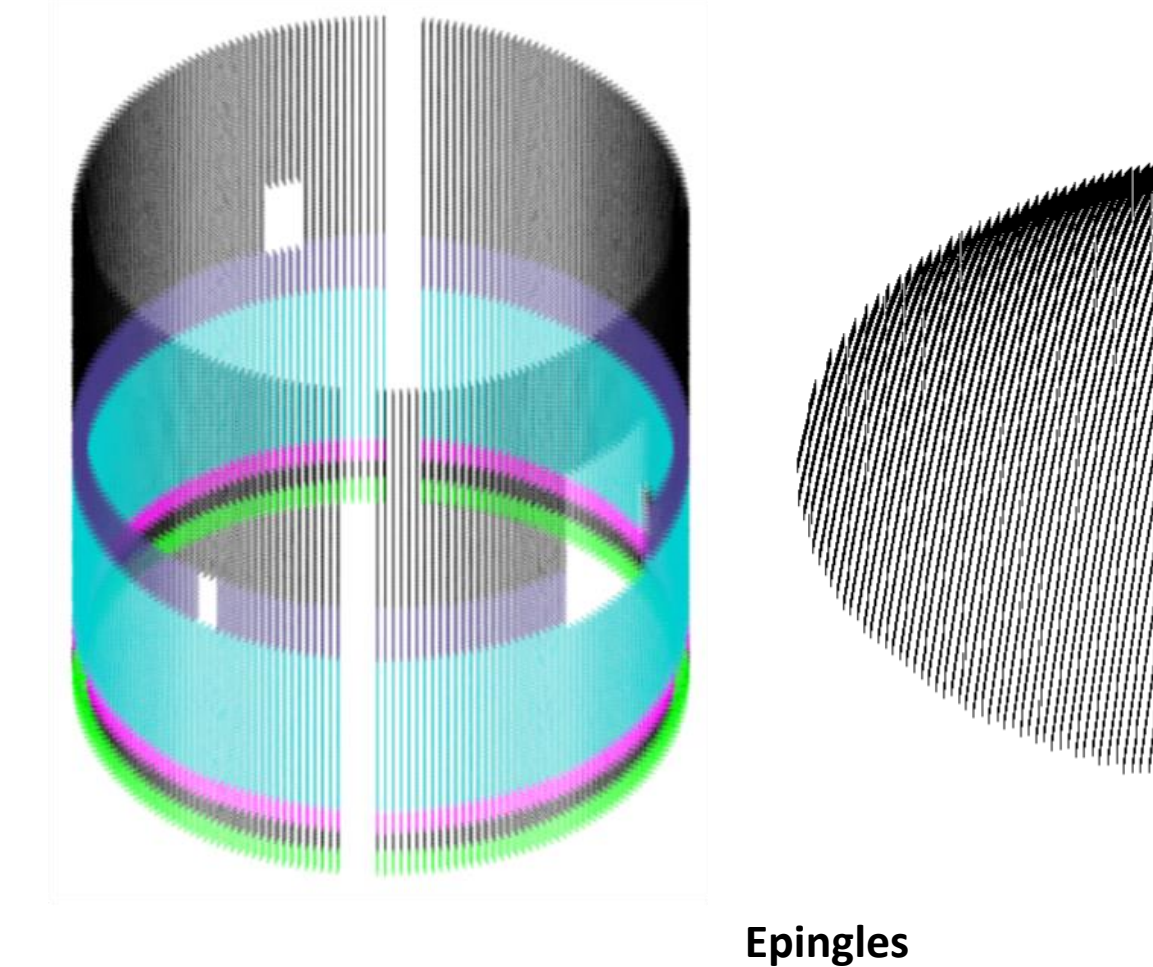

# I. Description du modèle

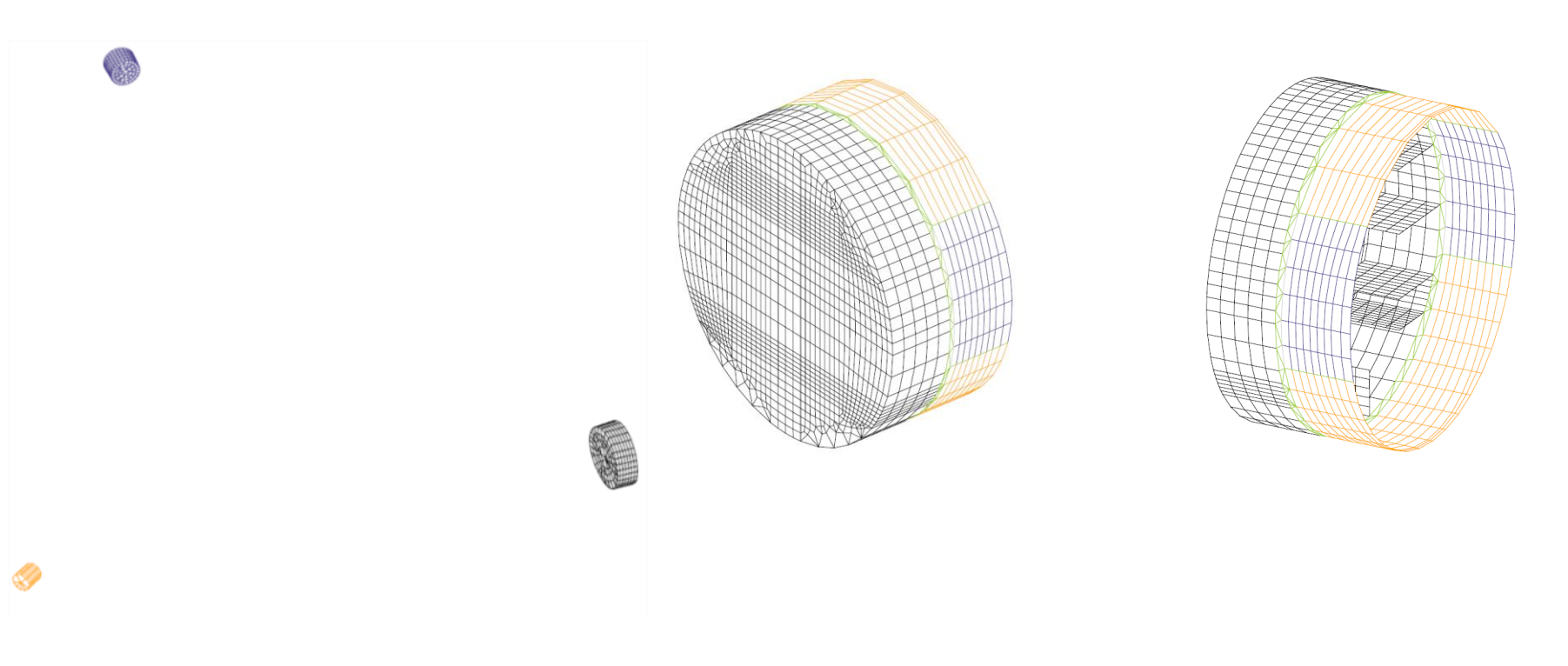

#### **"Bouchons" Porte et fourreau du TAM**

# I. Description du modèle

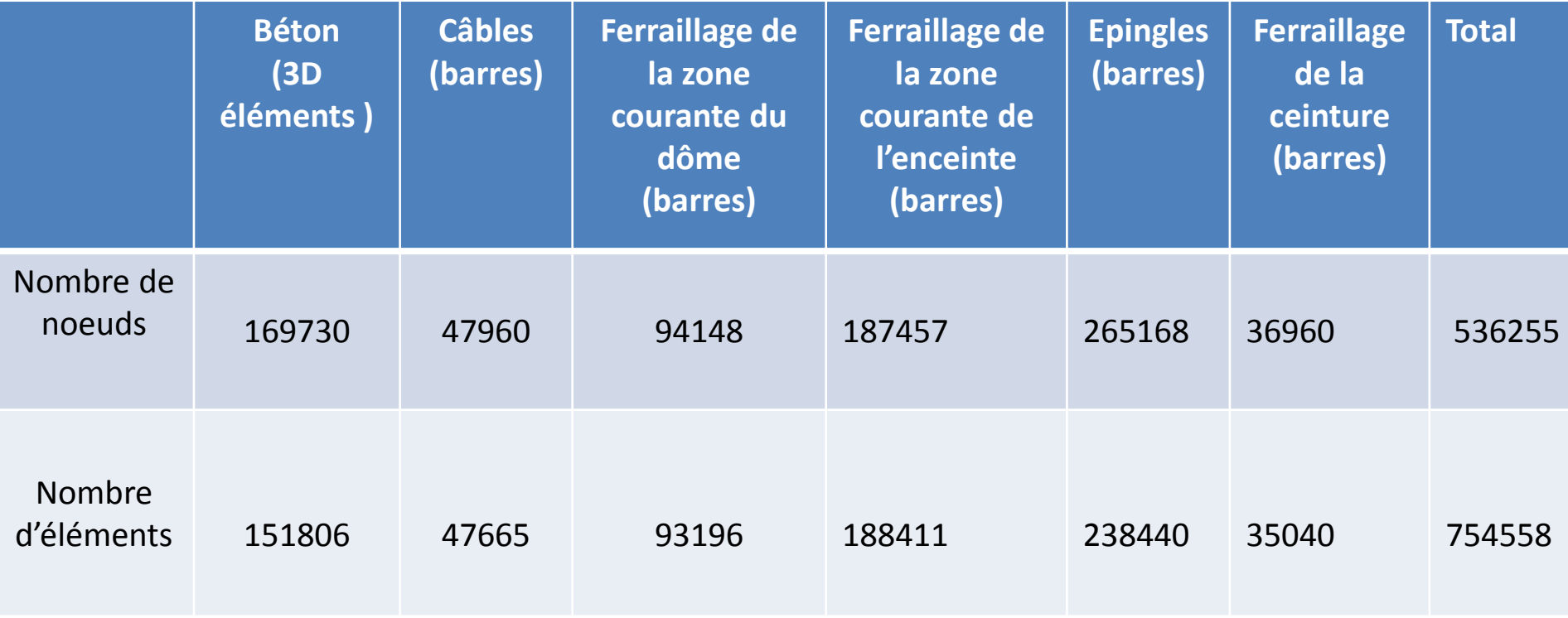

# I. Premiers calculs

- Calculs de la construction et de la ,mise en tension des cables de précontrainte en tenant compte :
	- De l'historique de coulage des levées et de leurs propriétés mécaniques ;
	- L'historique de mise en tension des câcles ;
	- Le ferraillage de la maquette;
	- Les épingles.

Le calcul est réalisé avec la procedure PHASAGE de Cast3m

- La loi utilisée pour modéliser le béton est la loi OTTOSEN ;
- Le calcul est effectué avec la procedure PHASAGE permet d'obtenir :

les états de stress

- À la fin de **la construction ;**
- À la fin de la mise en tension des cables de **précontrainte**

# II. Premiers calculs Construction et jeune âge

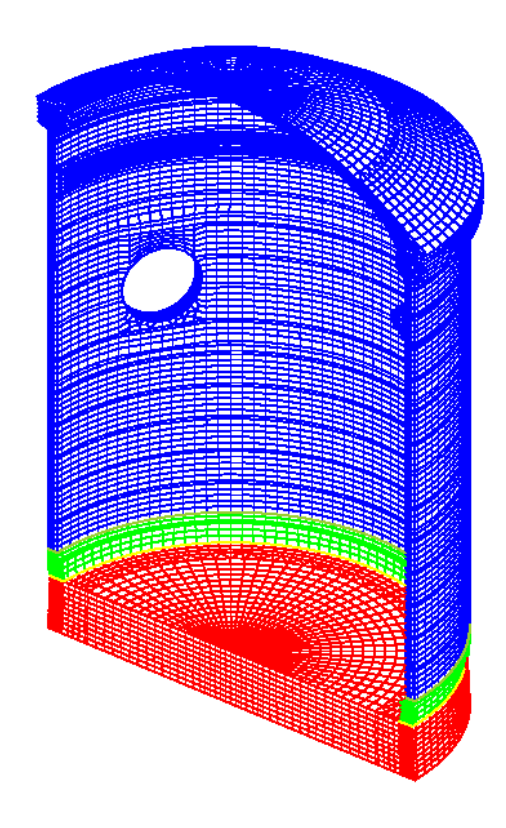

AMPLITUDE 5.00E+02

date en jours 35.000

# II. Premiers calculs Précontrainte de l'enceinte

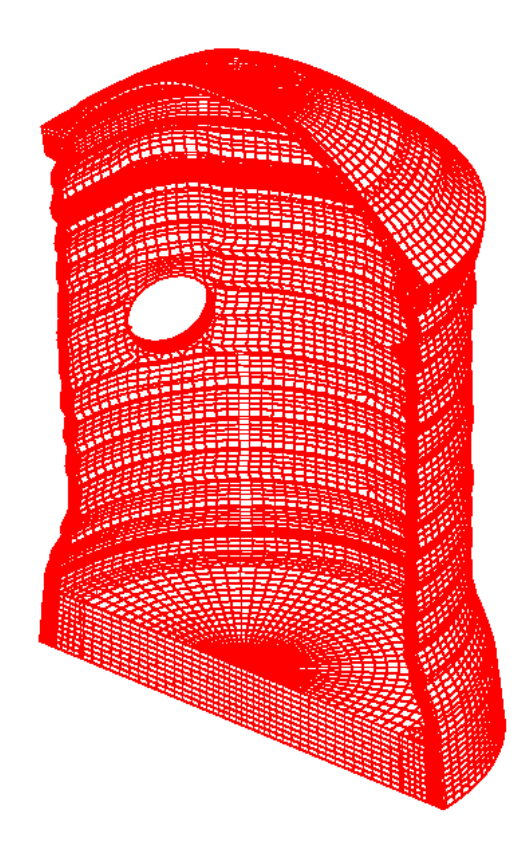

AMPLITUDE 5.00E+02

III. Mise en pression, tests, essais décennaux

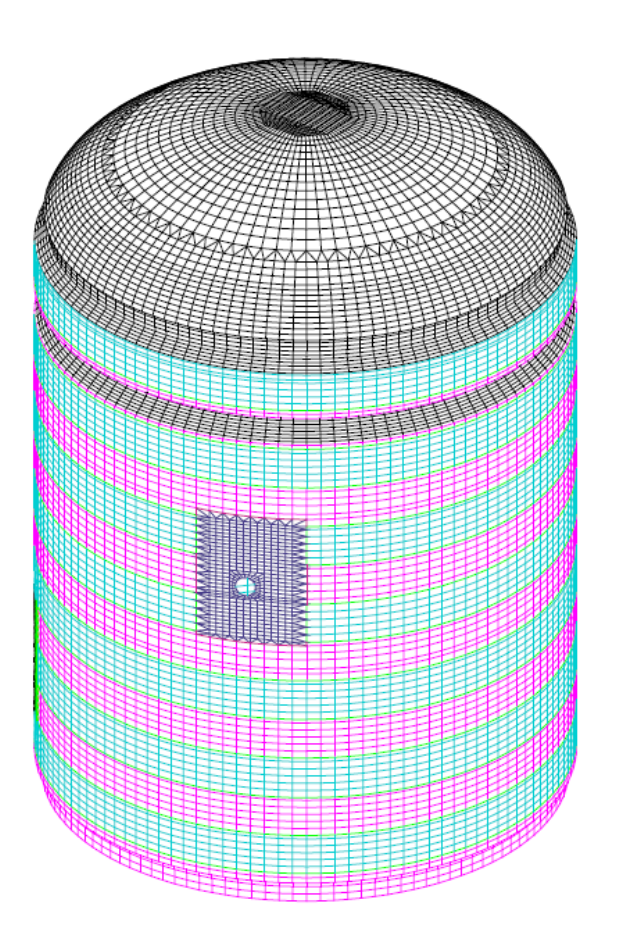

Surface interne d'application de la pression

# III. Tests de pression

Les dates de chaque mise en pression sont :

- t= 0 jours pour le premier test de pression en air, Pre Operationnal (VpreOp);
- t= 81 jours pour le second test  $\mathsf{d}_{\mathsf{VD2}}$ VD<sub>2</sub>  $\cdot$  t= 495 j pour VD1;  $d_{VD1bis}$ VD1bis • t= 502 j pour VD1 bis;  $d_{VD1}$ VD1  $\cdot$  t= 879 j pour VD2. VC1  $d_{\text{VC1}}$  $d_{\text{preop}}$ 200 400 600 800 1000 0 Time (day)

#### III. Tests de pression

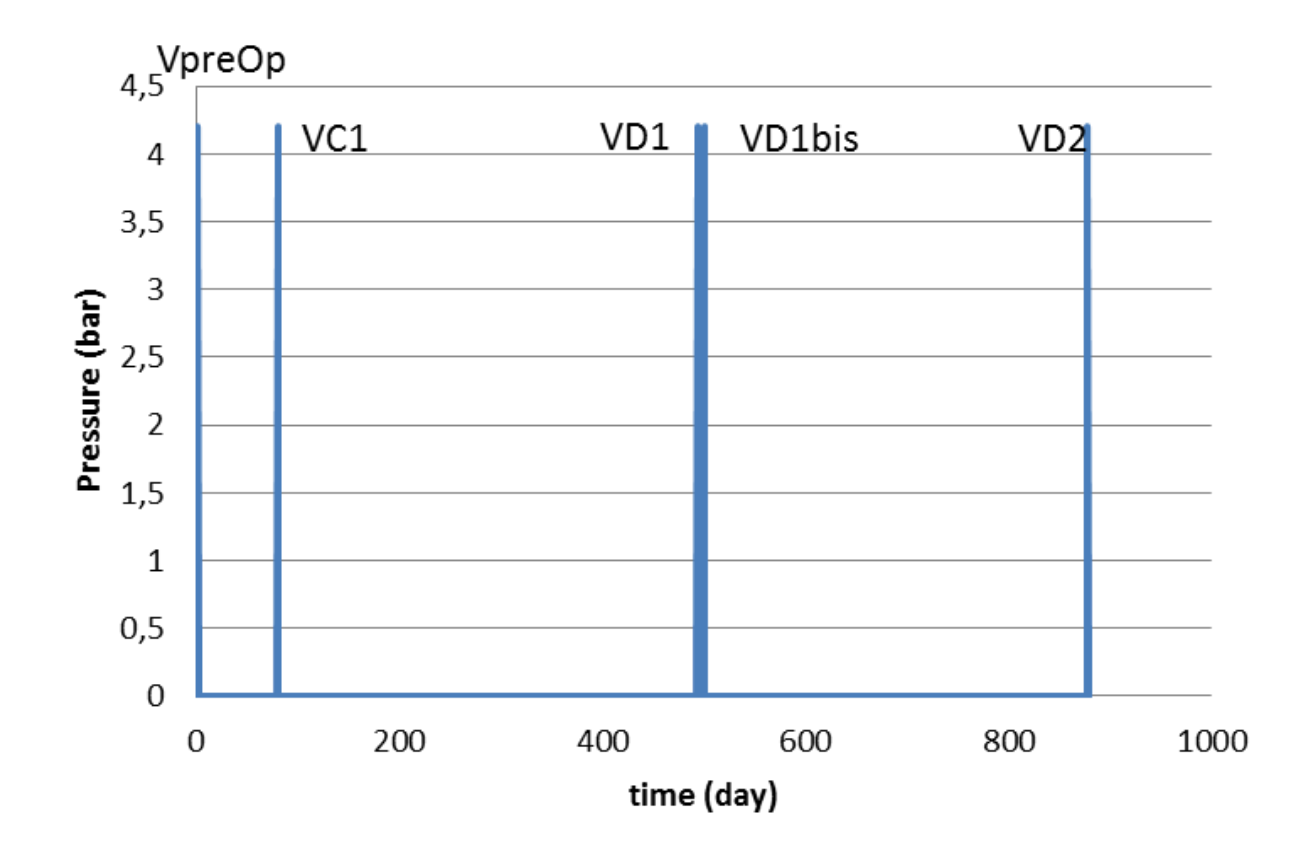

### III. Tests de pression

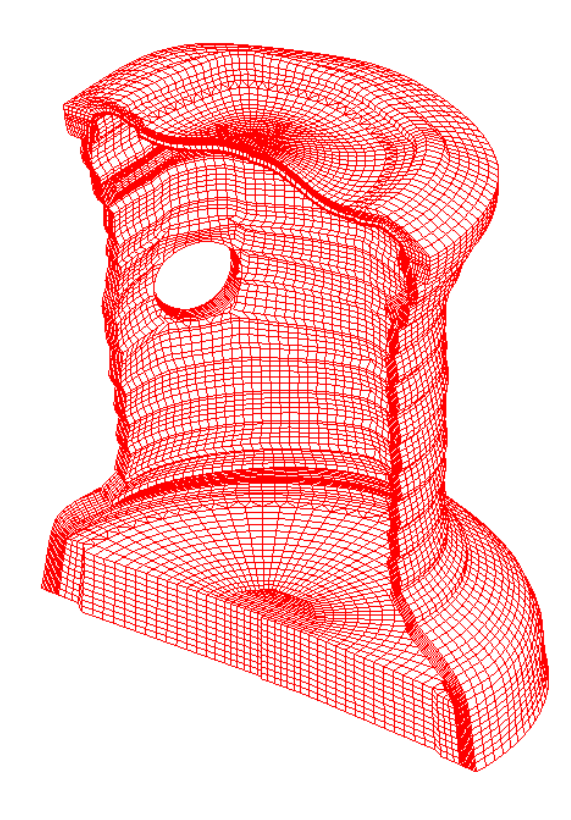

AMPLITUDE 5.00E+02

#### III. Tests de pression

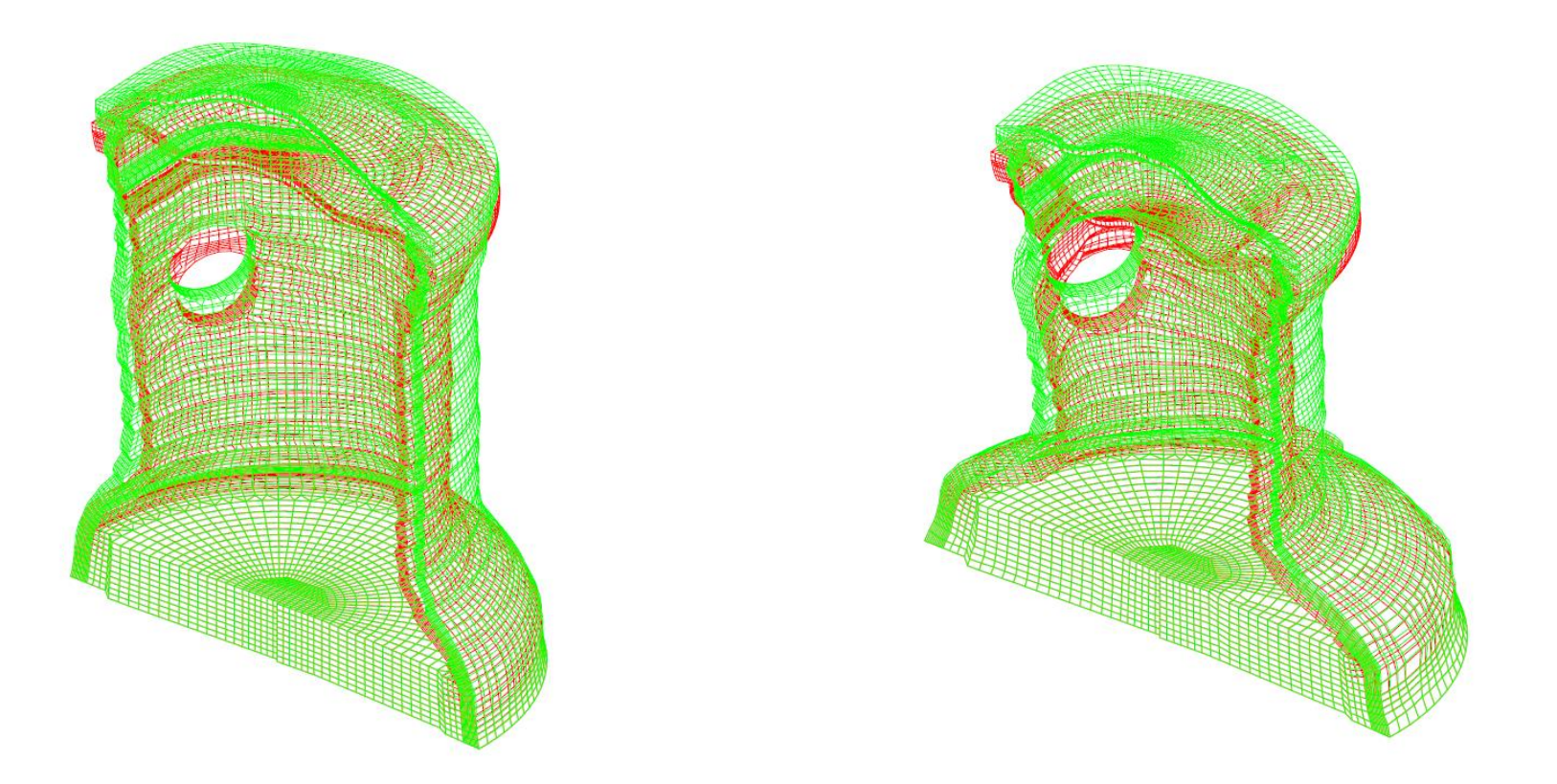

V preop before (red) ; after (green) Pressure value 4.2 barg<sup>V</sup> C 1 before (red) ; after (green) LIST 81.000

#### III. Tests de pression

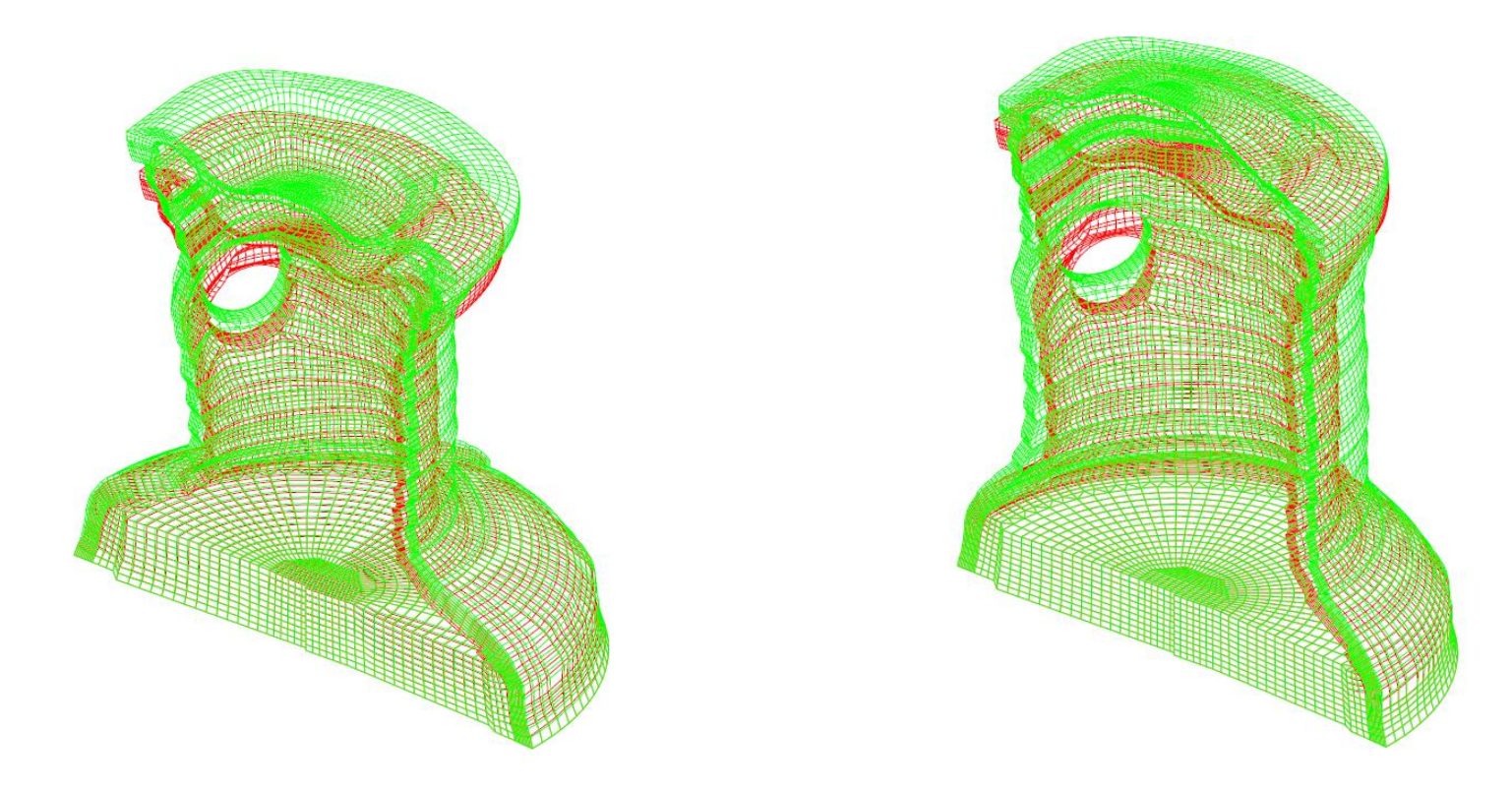

V D 1 before (red) ; after (green) Pressure value 4.2 bars

V D 1 bis before (red) ; after (qreen) Pressure value 4.2 bars

# A numerical model of the VeRCoRs mock-up and pressure tests III. Tests de pression

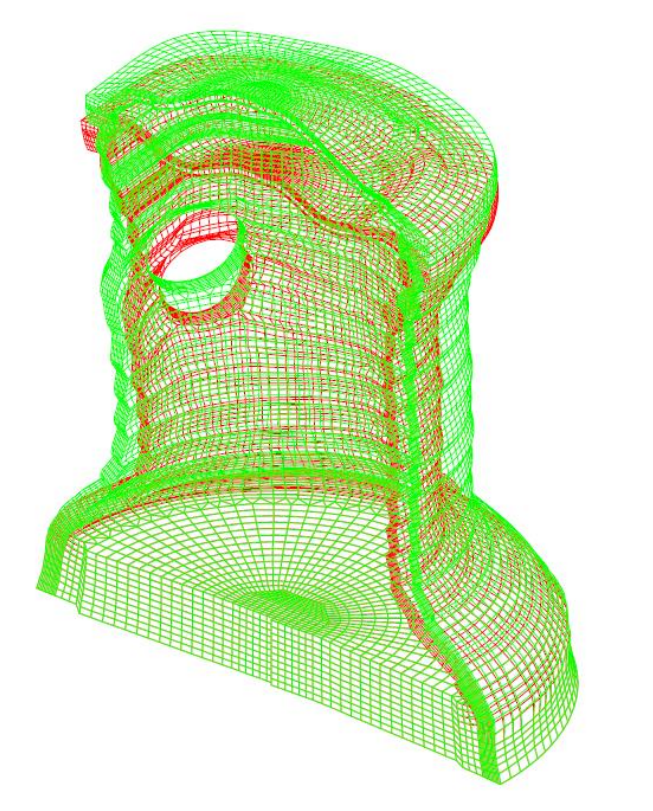

Les déformations différées ne compensent pas les effets dus aux essais de mise en pression.

V D 2 before (red) ; after (green) Pressure value 4.2 bars

III. Tests de pression

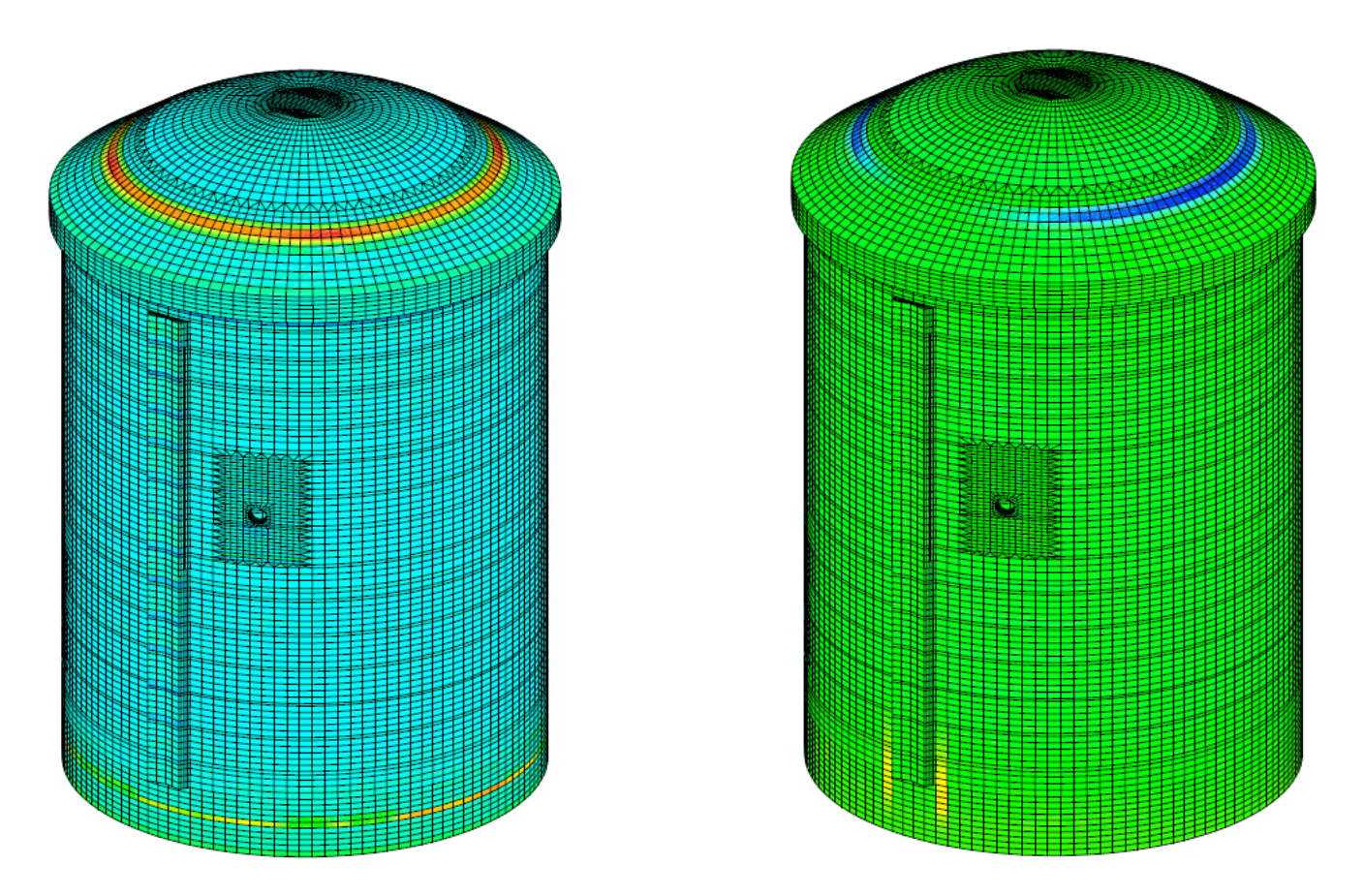

**Zones potentielles de fissuration**

#### Merci pour votre attention

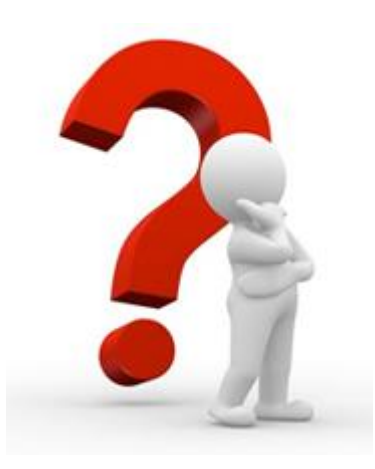